I can use word to create a shape logo.

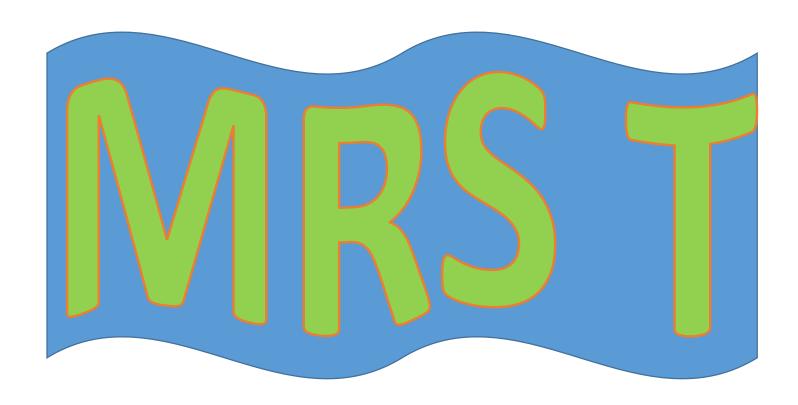

#### Step 1 – insert a shape

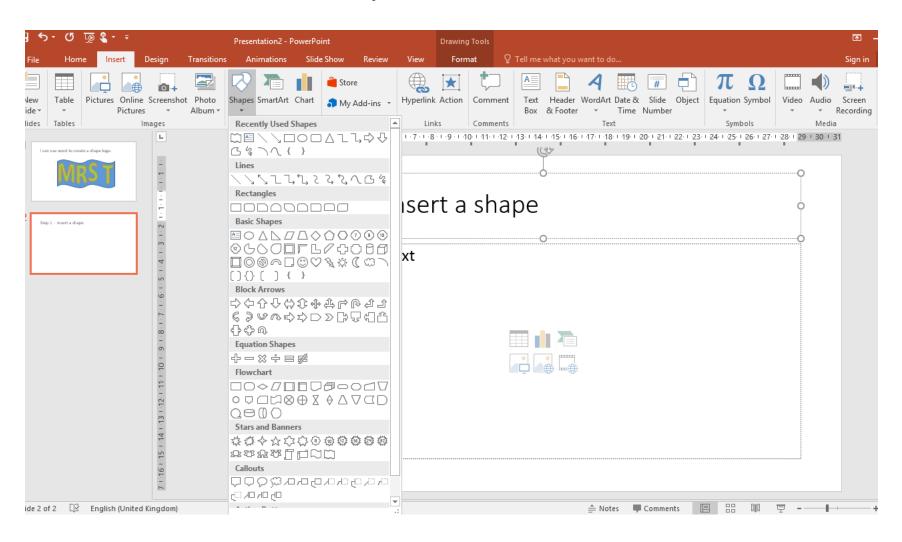

## Step 2 – insert wordart

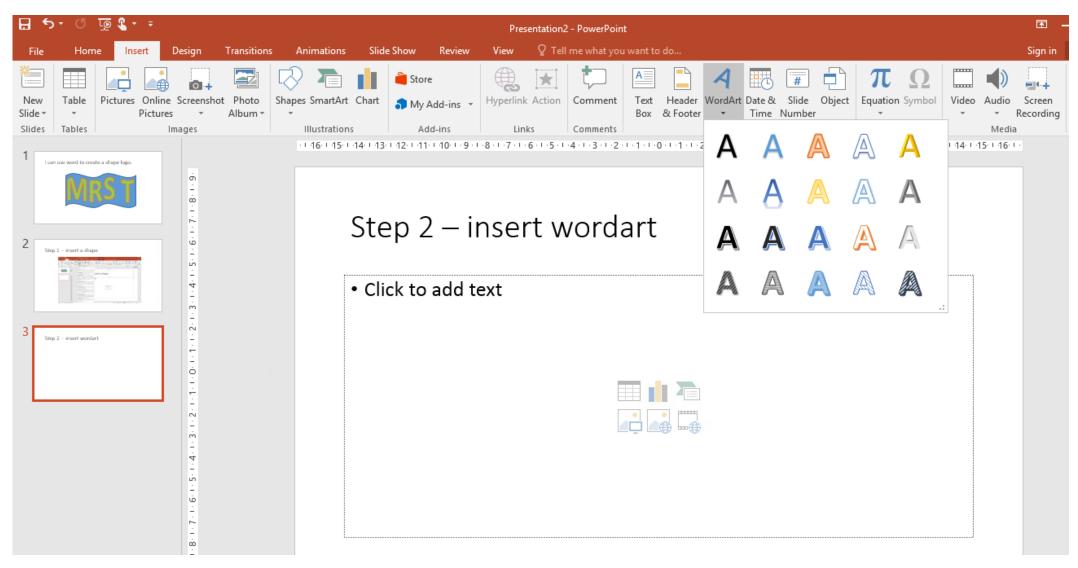

# Step 3 – edit wordart Use transform to change the shape.

## Mrs T

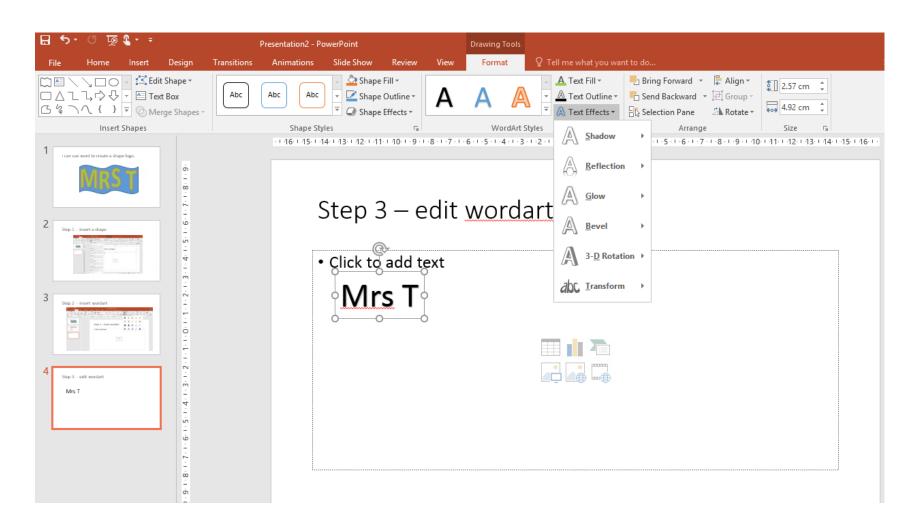

### Step 4 – edit colours and final designs

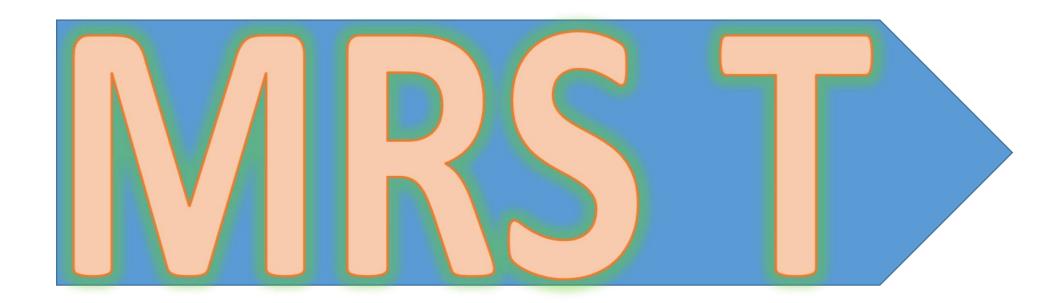